# **hyperlink Documentation**

*Release 19.0.0*

**Mahmoud Hashemi**

**March 27, 2020**

## **Contents**

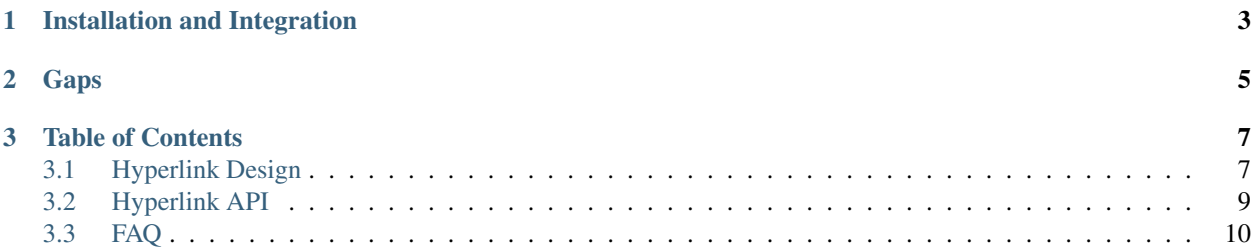

*Cool URLs that don't change.*

Hyperlink provides a pure-Python implementation of immutable URLs. Based on [RFC 3986](https://tools.ietf.org/html/rfc3986) and [RFC 3987,](https://tools.ietf.org/html/rfc3987) the Hyperlink URL balances simplicity and correctness for both *[URIs and IRIs](#page-10-2)*.

Hyperlink is tested against Python 2.7, 3.4, 3.5, 3.6, 3.7, 3.8, and PyPy.

For an introduction to the hyperlink library, its background, and URLs in general, see [this talk from PyConWeb 2017](https://www.youtube.com/watch?v=EIkmADO-r10) (and [the accompanying slides\)](https://speakerdeck.com/mhashemi/urls-in-plain-view).

## CHAPTER 1

## Installation and Integration

<span id="page-6-0"></span>Hyperlink is a pure-Python package and only depends on the standard library. The easiest way to install is with pip:

pip install hyperlink

Then, URLs are just an import away:

```
from hyperlink import URL
url = URL.from_text(u'http://github.com/python-hyper/hyperlink?utm_source=readthedocs
˓→')
better_url = url.replace(scheme=u'https', port=443)
org_url = better_url.click(u'.')
print(org_url.to_text())
# prints: https://github.com/python-hyper/
print(better_url.get(u'utm_source'))
# prints: readthedocs
```
See *[the API docs](#page-12-0)* for more usage examples.

# CHAPTER 2

Gaps

<span id="page-8-0"></span>Found something missing in hyperlink? [Pull Requests](https://github.com/python-hyper/hyperlink/pulls) and [Issues](https://github.com/python-hyper/hyperlink/issues) are welcome!

## CHAPTER 3

## Table of Contents

## <span id="page-10-1"></span><span id="page-10-0"></span>**3.1 Hyperlink Design**

The URL is a nuanced format with a long history. Suitably, a lot of work has gone into translating the standards, [RFC 3986](https://tools.ietf.org/html/rfc3986) and [RFC 3987,](https://tools.ietf.org/html/rfc3987) into a Pythonic interface. Hyperlink's design strikes a unique balance of correctness and usability.

### <span id="page-10-2"></span>**3.1.1 A Tale of Two Representations**

The URL is a powerful construct, designed to be used by both humans and computers.

This dual purpose has resulted in two canonical representations: the URI and the IRI.

Even though the W3C themselves have [recognized the confusion](https://www.w3.org/TR/uri-clarification/) this can cause, Hyperlink's URL makes the distinction quite natural. Simply:

- URI: Fully-encoded, ASCII-only, suitable for network transfer
- IRI: Fully-decoded, Unicode-friendly, suitable for display (e.g., in a browser bar)

We can use Hyperlink to very easily demonstrate the difference:

```
>>> url = URL.from_text('http://example.com/café')
>>> url.to_uri().to_text()
u'http://example.com/caf%C3%A9'
```
We construct a URL from text containing Unicode ( $\acute{\text{e}}$ ), then transform it using  $\text{to\_uri}($ ). This results in ASCII-only percent-encoding familiar to all web developers, and a common characteristic of URIs.

Still, Hyperlink's distinction between URIs and IRIs is pragmatic, and only limited to output. Input can contain *any mix* of percent encoding and Unicode, without issue:

```
>>> url = URL.from_text("http://example.com/caf%C3%A9 au lait/s'il vous plaît!")
>>> print(url.to_iri().to_text())
```
(continues on next page)

(continued from previous page)

```
http://example.com/café au lait/s'il vous plaît!
>>> print(url.to_uri().to_text())
http://example.com/caf%C3%A9%20au%20lait/s'il%20vous%20pla%C3%AEt!
```
Note that even when a URI and IRI point to the same resource, they will often be different URLs:

```
>>> url.to_uri() == url.to_iri()
False
```
And with that caveat out of the way, you're qualified to correct other people (and their code) on the nuances of URI vs IRI.

#### **3.1.2 Immutability**

Hyperlink's URL is notable for being an [immutable](https://docs.python.org/2/glossary.html#term-immutable) representation. Once constructed, instances are not changed. Methods like  $click()$ , set $()$ , and replace $()$ , all return new URL objects. This enables URLs to be used in sets, as well as dictionary keys.

#### **3.1.3 Query parameters**

One of the URL format's most useful features is the mapping formed by the query parameters, sometimes called "query arguments" or "GET parameters". Regardless of what you call them, they are encoded in the query string portion of the URL, and they are very powerful.

In the simplest case, these query parameters can be provided as a dictionary:

```
>>> url = URL.from_text('http://example.com/')
\Rightarrow \text{url} = \text{url} \cdot \text{replace} (\text{query} = \{' a': 'b', 'c': 'd'\})>>> url.to_text()
u'http://example.com/?a=b&c=d'
```
Query parameters are actually a type of "multidict", where a given key can have multiple values. This is why the get() method returns a list of strings. Keys can also have no value, which is conventionally interpreted as a truthy flag.

```
>>> url = URL.from_text('http://example.com/?a=b&c')
>>> url.get(u'a')
['b']
>>> url.get(u'c')
[None]
>>> url.get('missing') # returns None
[]
```
Values can be modified and added using set () and add().

```
\Rightarrow \text{url} = \text{url.add}(u'x', u'x')\Rightarrow \text{url} = \text{url.add}(u'x', u'y')>>> url.to_text()
u'http://example.com/?a=b&c&x=x&x=y'
\Rightarrow \text{url} = \text{url}.\text{set}(\text{u}'\text{x}', \text{u}'\text{z}')>>> url.to_text()
u'http://example.com/?a=b&c&x=z'
```
Values can be unset with remove().

```
>>> url = url.remove(u'a')
>>> url = url.remove(u'c')
>>> url.to_text()
u'http://example.com/?x=z'
```
Note how all modifying methods return copies of the URL and do not mutate the URL in place, much like methods on strings.

## **3.1.4 Origins and backwards-compatibility**

Hyperlink's URL is descended directly from [twisted.python.url.URL,](https://twistedmatrix.com/documents/current/api/twisted.python.url.URL.html) in all but the literal code-inheritance sense. While a lot of functionality has been incorporated from [boltons.urlutils,](http://boltons.readthedocs.io/en/latest/urlutils.html) extra care has been taken to maintain backwards-compatibility for legacy APIs, making Hyperlink's URL a drop-in replacement for Twisted's URL type.

If you are porting a Twisted project to use Hyperlink's URL, and encounter any sort of incompatibility, please do not hesitate to [file an issue.](https://github.com/python-hyper/hyperlink/issues)

## <span id="page-12-0"></span>**3.2 Hyperlink API**

### **3.2.1 Creation**

Before you can work with URLs, you must create URLs. There are two ways to create URLs, from parts and from text.

### **3.2.2 Transformation**

Once a URL is created, some of the most common tasks are to transform it into other URLs and text.

### **3.2.3 Navigation**

Go places with URLs. Simulate browser behavior and perform semantic path operations.

### **3.2.4 Query Parameters**

CRUD operations on the query string multimap.

### **3.2.5 Attributes**

URLs have many parts, and URL objects have many attributes to represent them.

## **3.2.6 Low-level functions**

A couple of notable helpers used by the URL type.

## <span id="page-13-0"></span>**3.3 FAQ**

There were bound to be questions.

- *[Why not just use text?](#page-13-1)*
- *[How does Hyperlink compare to other libraries?](#page-13-2)*
- *[Are URLs really a big deal in 201X?](#page-14-0)*

## <span id="page-13-1"></span>**3.3.1 Why not just use text?**

URLs were designed as a text format, so, apart from the principle of structuring structured data, why use URL objects?

There are two major advantages of using URL over representing URLs as strings. The first is that it's really easy to evaluate a relative hyperlink, for example, when crawling documents, to figure out what is linked:

```
>>> URL.from_text(u'https://example.com/base/uri/').click(u"/absolute")
URL.from_text(u'https://example.com/absolute')
>>> URL.from_text(u'https://example.com/base/uri/').click(u"rel/path")
URL.from_text(u'https://example.com/base/uri/rel/path')
```
The other is that URLs have two normalizations. One representation is suitable for humans to read, because it can represent data from many character sets - this is the Internationalized, or IRI, normalization. The other is the older, US-ASCII-only representation, which is necessary for most contexts where you would need to put a URI. You can convert *between* these representations according to certain rules. URL exposes these conversions as methods:

```
>>> URL.from_text(u"https://→example.com/foobar/").to_uri()
URL.from_text(u'https://xn--example-dk9c.com/foo%E2%87%A7bar/')
>>> URL.from_text(u'https://xn--example-dk9c.com/foo%E2%87%A7bar/').to_iri()
URL.from_text(u'https://\\u2192example.com/foo\\u21e7bar/')
```
For more info, see A Tale of Two Representations, above.

## <span id="page-13-2"></span>**3.3.2 How does Hyperlink compare to other libraries?**

Hyperlink certainly isn't the first library to provide a Python model for URLs. It just happens to be among the best.

urlparse: Built-in to the standard library (merged into urllib for Python 3). No URL type, requires user to juggle a bunch of strings. Overly simple approach makes it easy to make mistakes.

boltons.urlutils: Shares some underlying implementation. Two key differences. First, the boltons URL is mutable, intended to work like a string factory for URL text. Second, the boltons URL has advanced query parameter mapping type. Complete implementation in a single file.

furl: Not a single URL type, but types for many parts of the URL. Similar approach to boltons for query parameters. Poor netloc handling (support for non-network schemes like mailto). Unlicensed.

purl: Another immutable implementation. Method-heavy API.

rfc3986: Very heavily focused on various types of validation. Large for a URL library, if that matters to you. Exclusively supports URIs, [lacking IRI support](https://github.com/sigmavirus24/rfc3986/issues/23) at the time of writing.

In reality, any of the third-party libraries above do a better job than the standard library, and much of the hastily thrown together code in a corner of a util.py deep in a project. URLs are easy to mess up, make sure you use a tested implementation.

## <span id="page-14-0"></span>**3.3.3 Are URLs really a big deal in 201X?**

Hyperlink's first release, in 2017, comes somewhere between 23 and 30 years after URLs were already in use. Is the URL really still that big of a deal?

Look, buddy, I don't know how you got this document, but I'm pretty sure you (and your computer) used one if not many URLs to get here. URLs are only getting more relevant. Buy stock in URLs.

And if you're worried that URLs are just another technology with an obsoletion date planned in advance, I'll direct your attention to the IPvFuture rule in the [BNF grammar.](https://tools.ietf.org/html/rfc3986#appendix-A) If it has plans to outlast IPv6, the URL will probably outlast you and me, too.